$<<$  CorelDRAW 12  $>$ 

, tushu007.com

 $<<$  CorelDRAW 12  $>>$ 

- 13 ISBN 9787508329512
- 10 ISBN 7508329511

出版时间:2005-1

作者:高勇/张荷清编

页数:297

PDF

更多资源请访问:http://www.tushu007.com

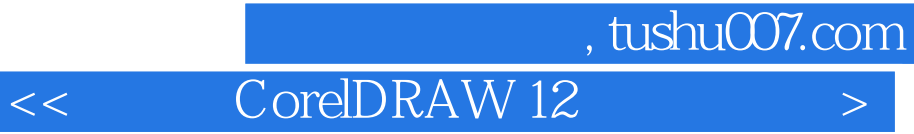

对CorelDRAW 12的基本功能和新功能进行了全面细致的讲解。 CorelDRAW 12

lO<sub>corelDRAW 12</sub>

CorelDRAW

 $<<$  CorelDRAW 12  $>$ 

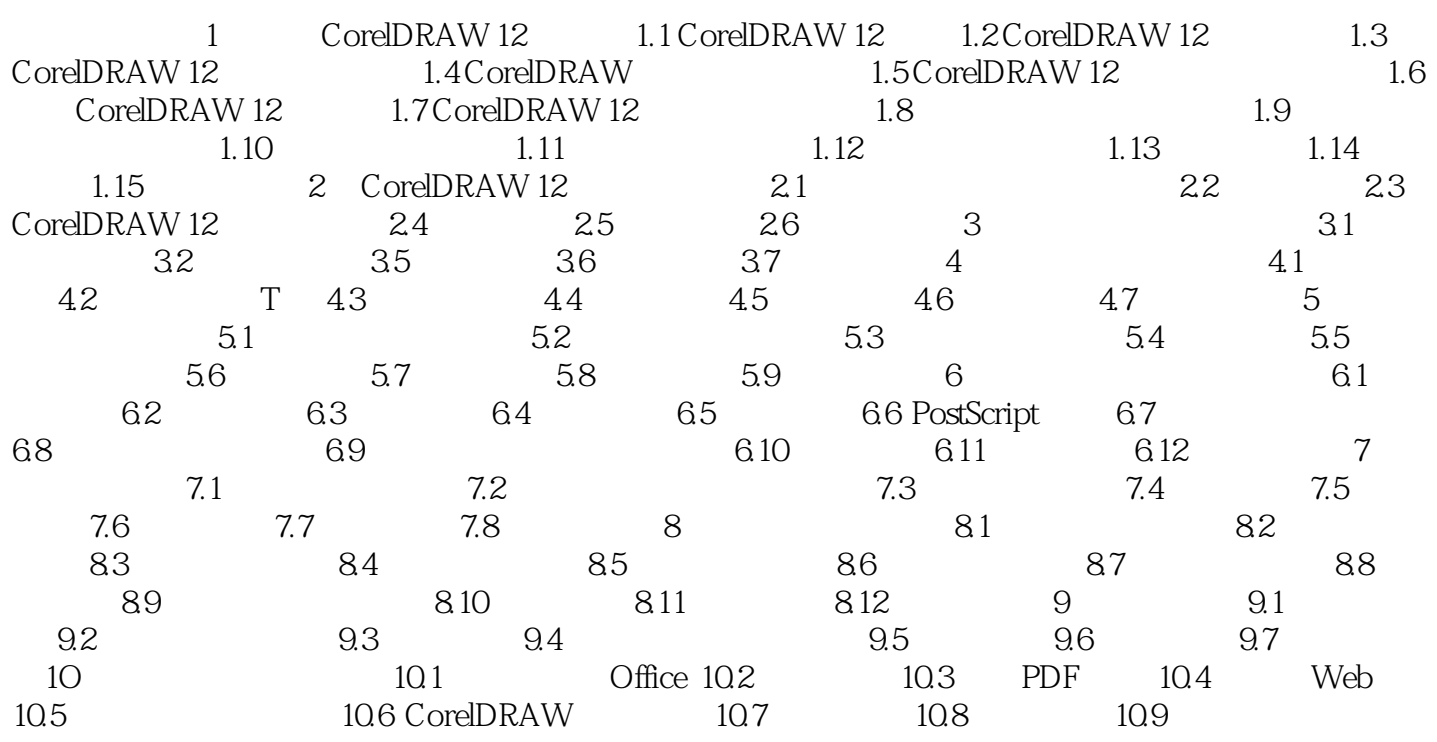

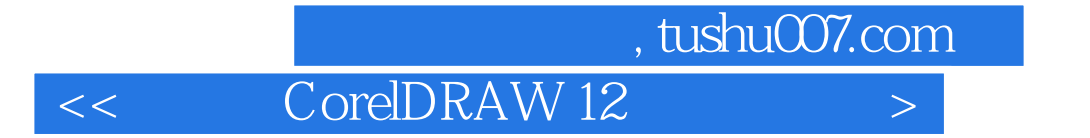

本站所提供下载的PDF图书仅提供预览和简介,请支持正版图书。

更多资源请访问:http://www.tushu007.com